# **Evaluates: MAXM15466 5V Output-Voltage Application**

## **General Description**

The MAXM15466 5V output evaluation kit (EV kit) provides a proven design to evaluate the MAXM15466 highvoltage, high-efficiency, synchronous step-down DC-DC module. The EV kit is programmed to deliver 5V output for loads up to 300mA. The EV kit features an adjustable input undervoltage lockout, selectable mode, and open-drain RESET signal. The MAXM15466 data sheet provides a complete description of the module that should be read in conjunction with this EV kit data sheet prior to modifying the demo circuit. For full module features, benefits and parameters, refer to the MAXM15466 data sheet.

## **Features**

- Highly Integrated Solution
- Wide 8.5V to 42V Input Range
- Fixed 5V Output, Delivers Up To 300mA Output **Current**
- High 85.01% Efficiency (V<sub>IN</sub> = 24V, V<sub>OUT</sub> = 5V at 150mA)
- 550kHz Switching Frequency
- ENABLE/UVLO Input, Resistor-Programmable UVLO Threshold
- PFM Feature for Better Light-Load Efficiency
- Fixed Internal 3.75ms Soft-Start Time
- $\bullet$  RESET Output, with Pullup Resistor to V<sub>CC</sub>
- Overcurrent and Overtemperature Protection (OCP and OTP)
- Low-Profile, Surface-Mount Components
- Proven PCB Layout
- **Fully Assembled and Tested**
- Complies with CISPR22(EN55022) Class B Conducted and Radiated Emissions

## **Quick Start**

#### **Recommended Equipment**

- One 4.5V to 42V DC, 300mA power supply
- 1.5W resistive load with 300mA sink capacity
- Four digital multimeters (DMM)
- MAXM15466EVKIT#

#### **Equipment Setup and Test Procedure**

The EV kit is fully assembled and tested. Follow the steps below to verify the board operation.

#### **Caution: Do not turn on power supply until all connections are completed.**

- 1) Set the power supply at a voltage between 4.5V and 42V. Then, disable the power supply.
- 2) Connect the positive terminal of the power supply to the VIN PCB pad and the negative terminal to the nearest GND PCB pad. Connect the positive terminal of the 300mA load to the VOUT PCB pad and the negative terminal to the nearest GND PCB pad.
- 3) Connect the DVM (DMM in voltage-measurement mode) across the VOUT PCB pad and the nearest GND PCB pad.
- 4) Verify that shunt is not installed on jumper J1 (see [Table 1](#page-1-0) for details).
- 5) Turn on the DC power supply.
- 6) Enable the load.
- 7) Verify that the DVM displays 5V.

*[Ordering Information](#page-4-0) appears at end of data sheet.*

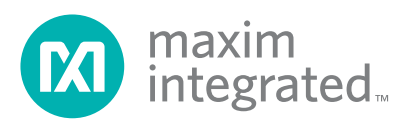

## **Detailed Description**

The MAXM15466 EV kit is designed to demonstrate salient features of MAXM15466 power module. The EV kit includes an EN/UVLO PCB pad, and jumper J1, to enable the output at a desired input voltage. Jumper J2 allows selection of either PWM or PFM mode of operation based on light-load performance requirements. An additional RESET pad is available for monitoring if the converter output voltage is in regulation.

#### **Output Capacitor Selection**

X7R ceramic output capacitors are preferred due to their stability over temperature in industrial applications. The required output capacitor (C5) for 5V output is selected from Table 1 of the *MAXM15466* data sheet as 10µF/16V.

#### **Fixed Output Voltage**

The MAXM15466 is a fixed 5V output module. Connect FB of MAXM15466 directly to VOUT for feedback control.

#### **Enable/Undervoltage-Lockout (EN/UVLO) Programming**

The MAXM15466 offers an adjustable input undervoltagelockout feature. In this EV kit, for normal operation, leave jumper J1 open. When J1 is left open, the MAXM15466 is enabled when the input voltage rises above 8.5V. To disable MAXM15466, install a jumper across pins 2-3 on J1. See [Table 1](#page-1-0) for J1 settings. A potential divider formed by R1 and R2 sets the input voltage  $(V_{\text{INU}})$  at which the module is enabled. The value of resistor R1 is chosen to be 2.2MΩ, and R2 is calculated using the following equation:

$$
R_2 = \frac{R_1 \times 1.215}{(V_{\text{INU}} - 1.215)}
$$

where R1 and R2 are in  $kΩ$ ,

For MAXM15466 to turn on at 8.5V input, the Resistor R2 is calculated to be 374kΩ.

### **Input Capacitor Selection**

The input capacitor serves to reduce the current peaks drawn from the input power supply and reduces switching frequency ripple at the input. The input capacitance must be greater than or equal to the value given in Table 1 of *MAXM15466* data sheet. Input capacitor C3 is chosen to be 1µF/50V.

Evaluates: MAXM15466 5V Output-Voltage Application

#### **Electro-Magnetic Interference (EMI)**

Compliance to conducted emissions (CE) standards requires an EMI filter at the input of a switching power converter. The EMI filter attenuates high-frequency currents drawn by the switching power converter, and limits the noise injected back into the input power source.

Use of EMI filter components as shown in [Figure 1](#page-1-1) in conjunction with the schematic results in lower conducted emissions below CISPR22 Class B limits. The MAXM15466 EV kit PCB layout is also designed to limit radiated emissions from switching nodes of the power converter resulting in radiated emissions below CISPR22 Class B limits.

<span id="page-1-1"></span>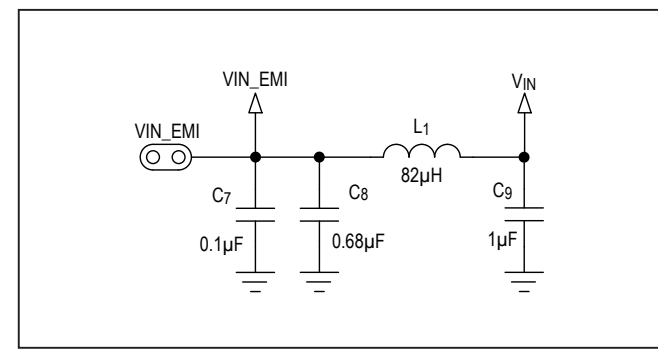

Figure 1. EMI Filter Components

## <span id="page-1-0"></span>**Table 1. UVLO Enable/Disable Configuration (J1)**

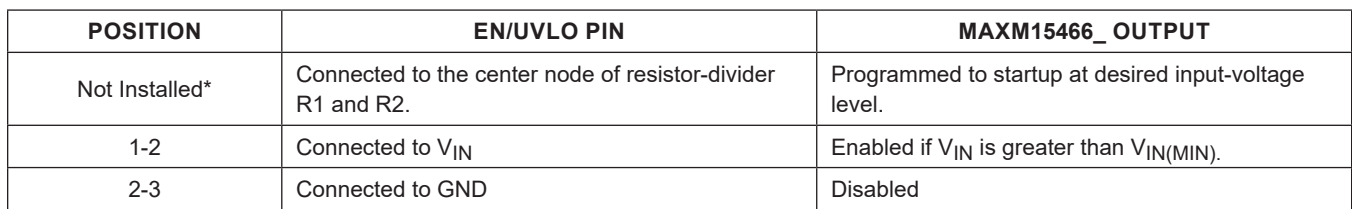

*\*Default position*

# Evaluates: MAXM15466 5V Output-Voltage Application

#### **Hot-Plug-In and Long Input Cables**

The MAXM15466 EV kit PCB provides an optional electrolytic capacitor (C2, 4.7μF/50V) to dampen input voltage peaks and oscillations that can arise during hotplug-in and/or due to long input cables. This capacitor limits the peak voltage at the input of the MAXM15466 power module, when the EV kit is powered directly from a precharged capacitive source or an industrial backplane PCB. Long input cables, between input power source and the EV kit circuit can cause input-voltage oscillations due to the inductance of the cables. The equivalent series resistance (ESR) of the electrolytic capacitor helps damp out the oscillations caused by long input cables. Further, capacitor C1 (0.1μF/50V), placed near the input of the board, helps in attenuating high frequency noise.

#### **Mode of Operation**

The MAXM15466 features PFM mode of operation to increase the efficiency at light-load condition. If the MODE pin is left unconnected during powerup, the module operates in PFM mode at light loads. If the MODE pin is connected to GND during power-up, the part operates in constant-frequency PWM mode at all loads. See [Table 2](#page-2-0) for J2 settings.

#### **Internal LDO**

An internal regulator provides a 5V nominal supply to power the internal functions of the module. The output of the linear regulator (V<sub>CC</sub>) should be bypassed with a  $1\mu$ F capacitor C4 to GND.

#### <span id="page-2-0"></span>**Table 2. Mode of Operation (J2)**

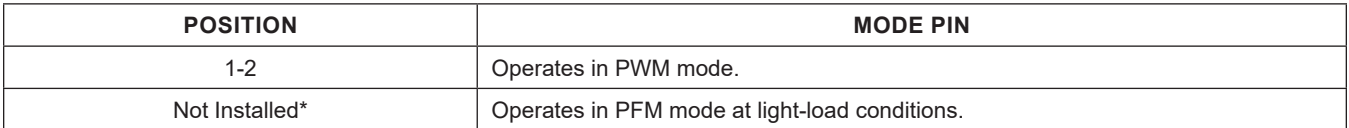

*\*Default position*

## **EV Kit Performance Report**

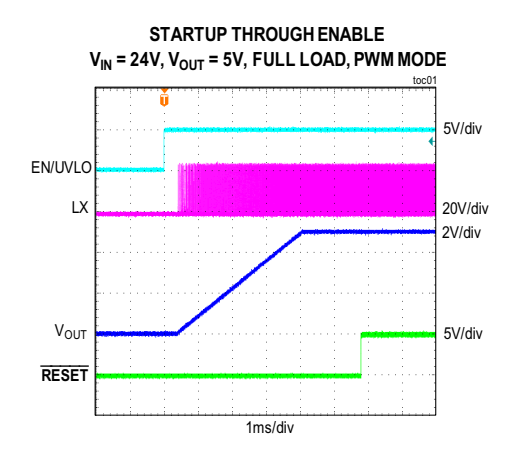

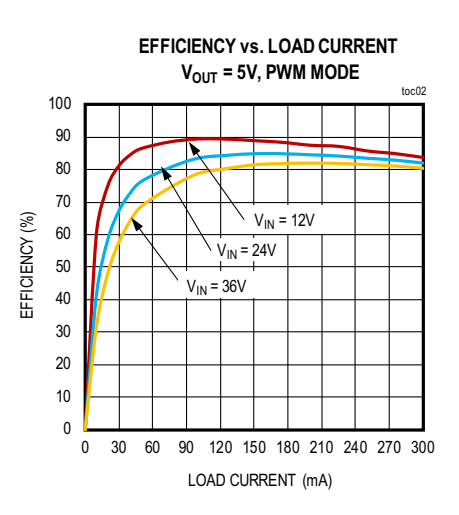

## **EV Kit Performance Report (continued)**

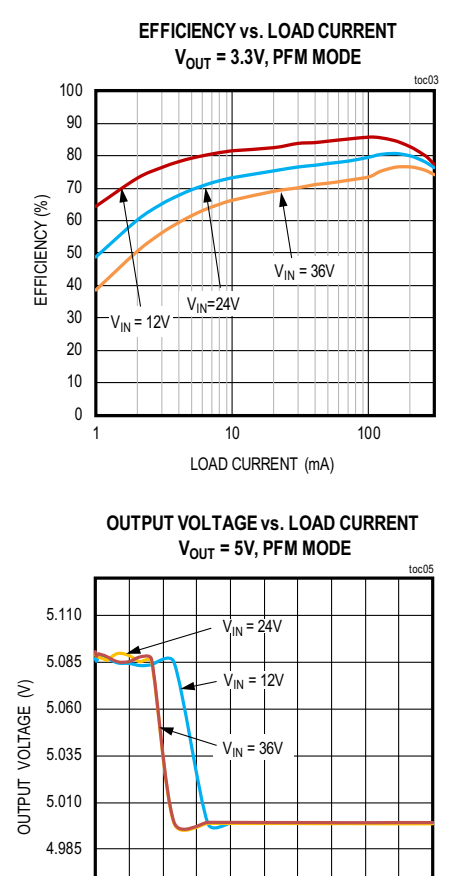

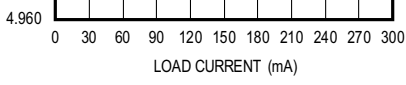

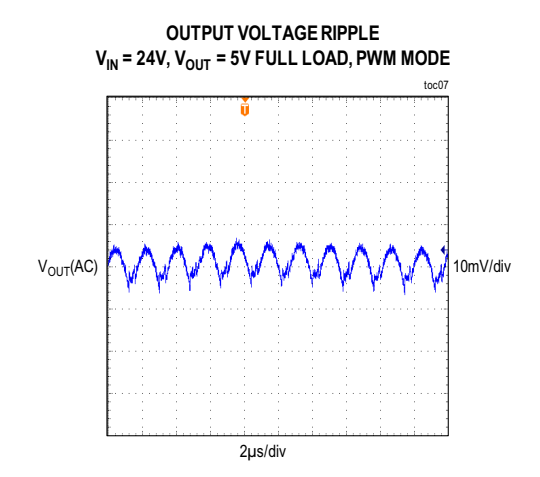

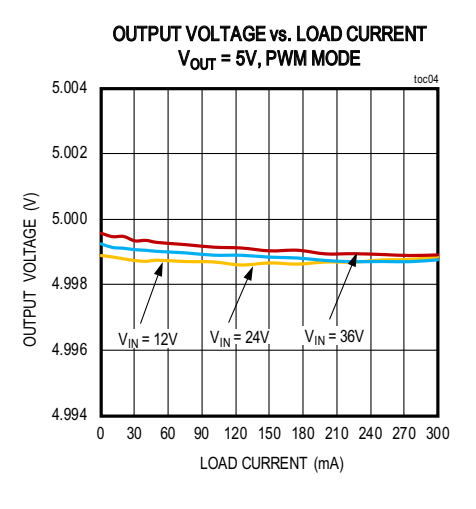

**OUTPUT VOLTAGE vs. INPUT PUT VOLTAGE V<sub>OUT</sub>** = 5V, PWM MODE

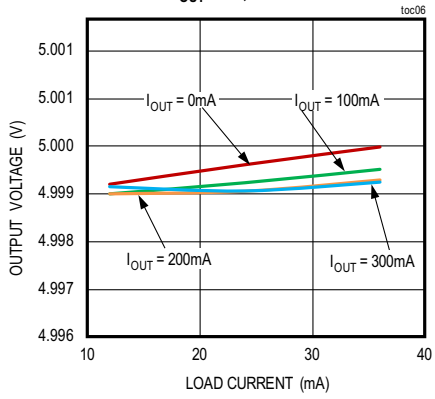

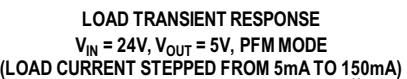

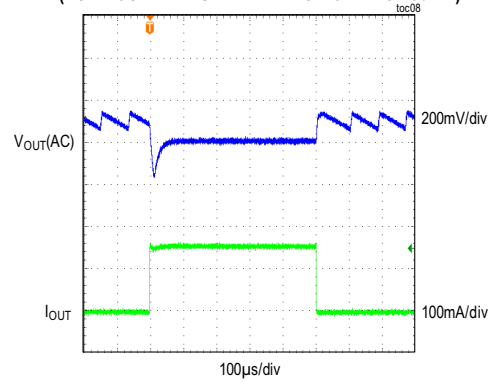

## **EV Kit Performance Report (continued)**

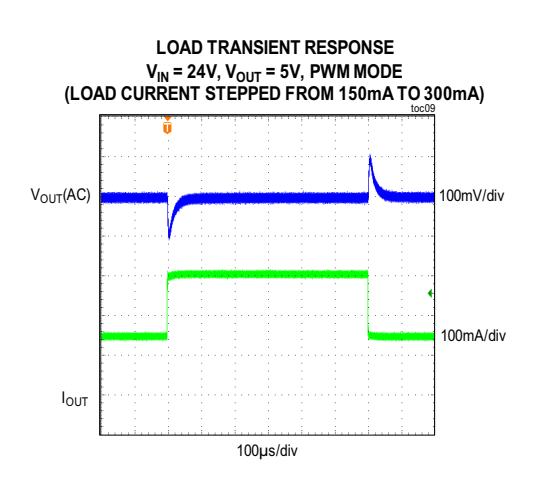

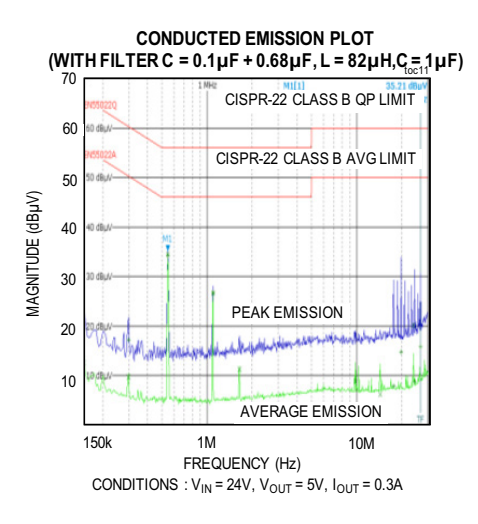

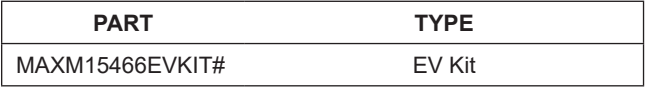

*#Denotes RoHS compliant.*

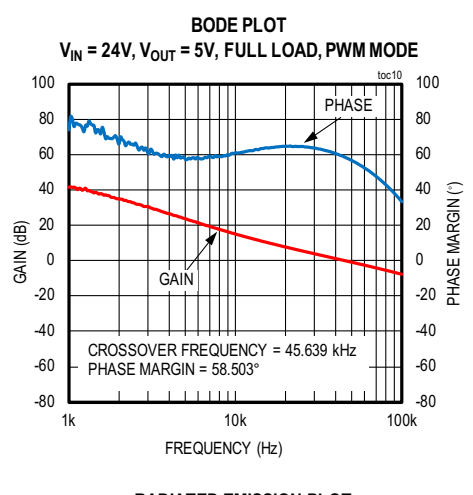

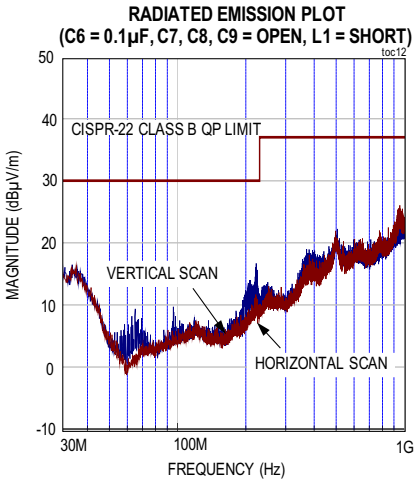

## <span id="page-4-0"></span>**Ordering Information Component Suppliers**

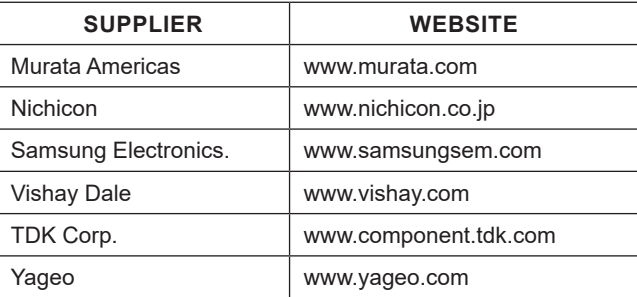

*Note: Indicate that you are using the MAXM15466 when contacting these component suppliers.*

## **MAXM15466 5V EV Kit Bill of Materials**

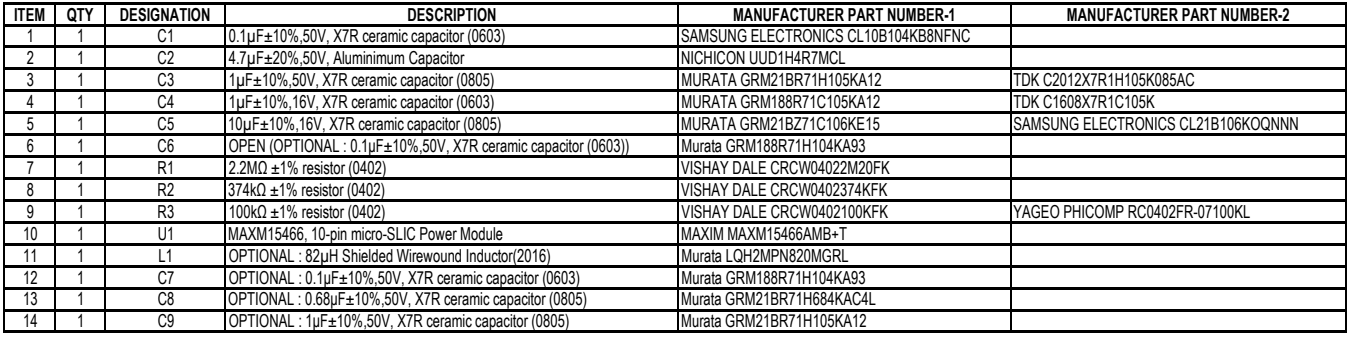

## **MAXM15466 5V EV Kit Schematic**

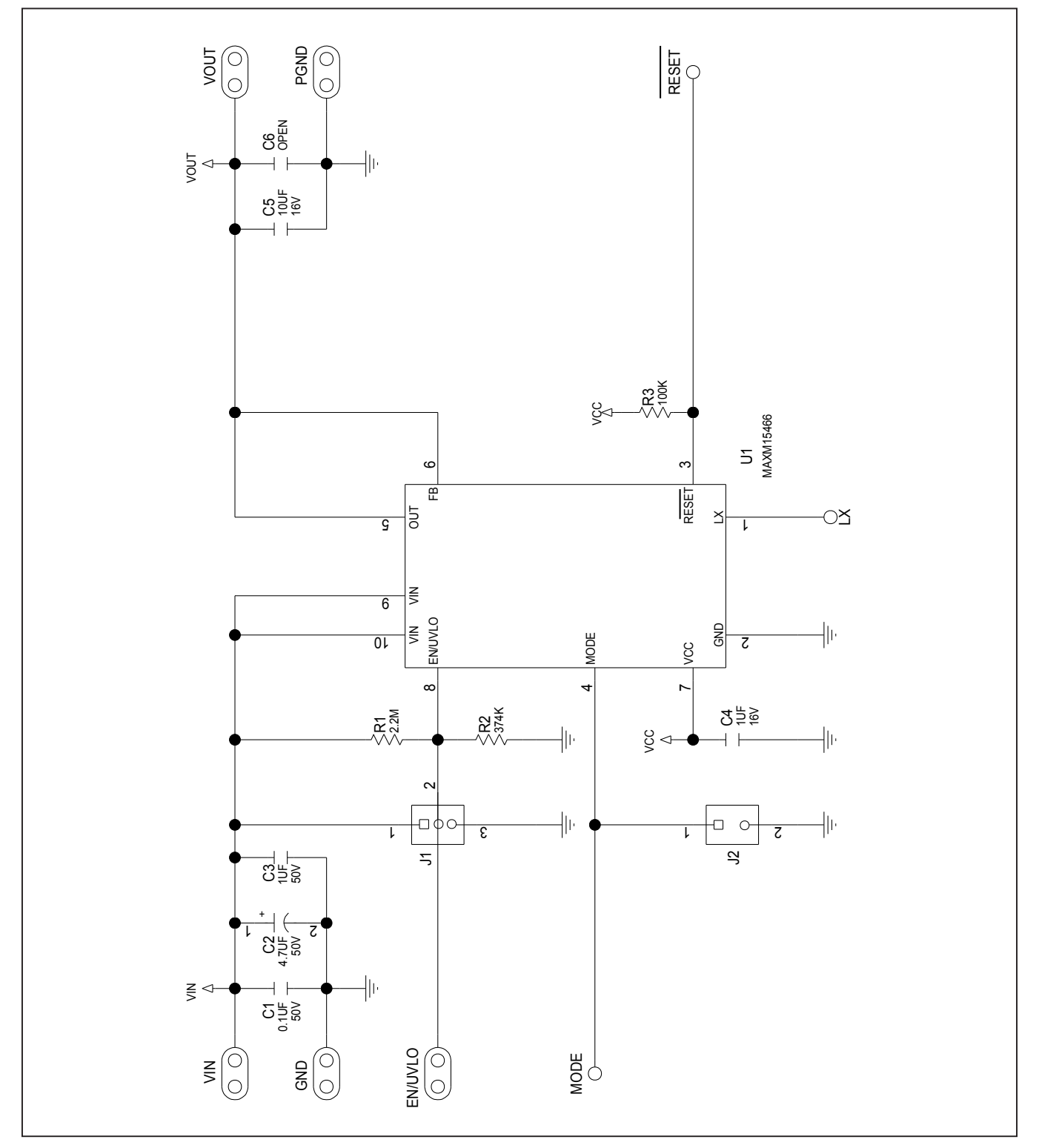

# Evaluates: MAXM15466 5V Output-Voltage Application

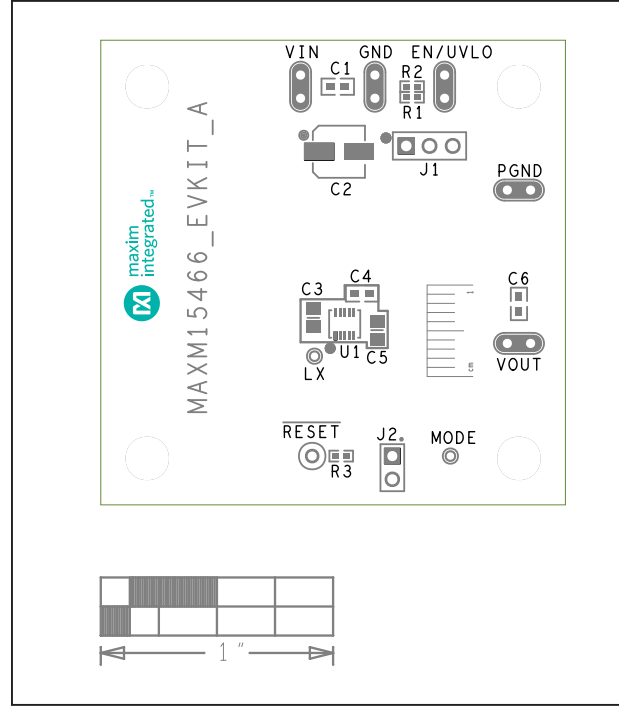

# **MAXM15466 5V EV Kit PCB Layout Diagrams**

MAXM15466 EV Kit PCB Layout—Silk Top MAXM15466 EV Kit PCB Layout—Top Layer

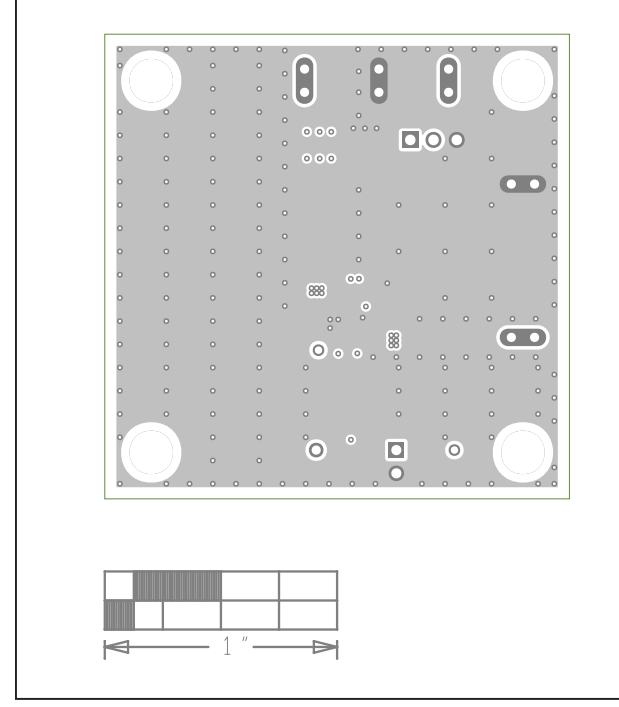

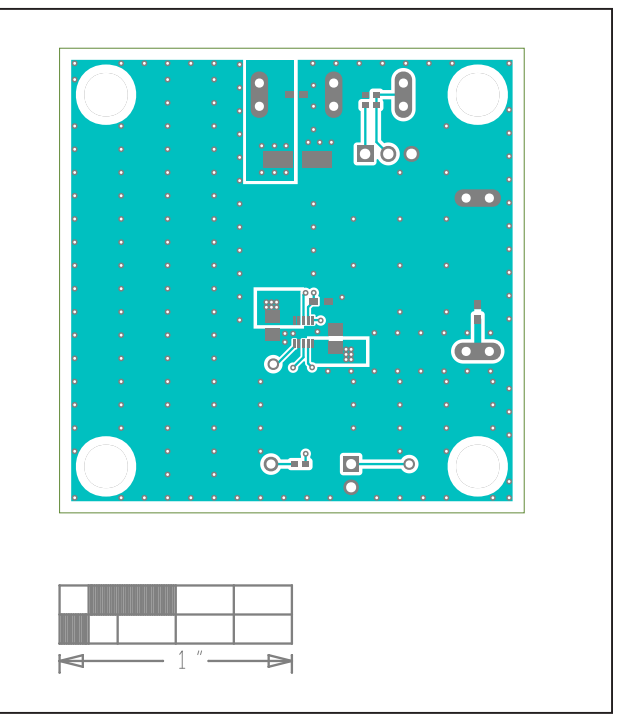

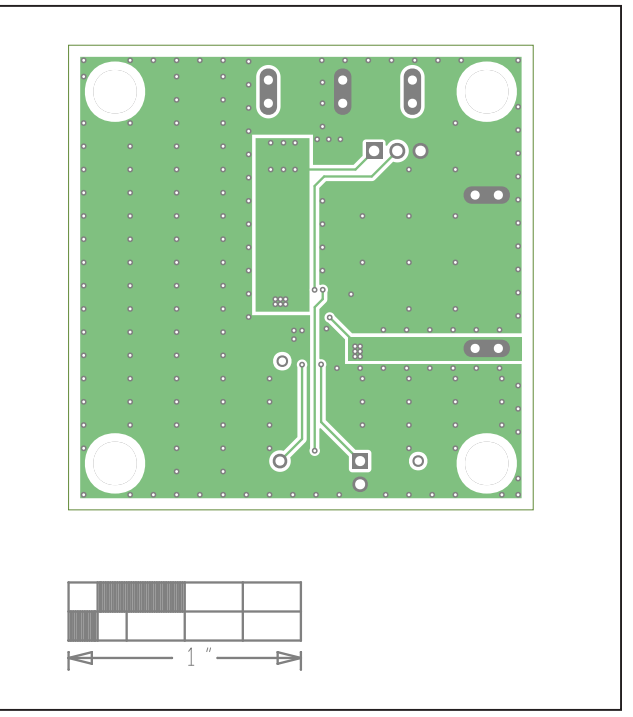

MAXM15466 EV Kit PCB Layout-Layer 2 Ground MAXM15466 EV Kit PCB Layout-Layer 3 Power

# Evaluates: MAXM15466 5V Output-Voltage Application

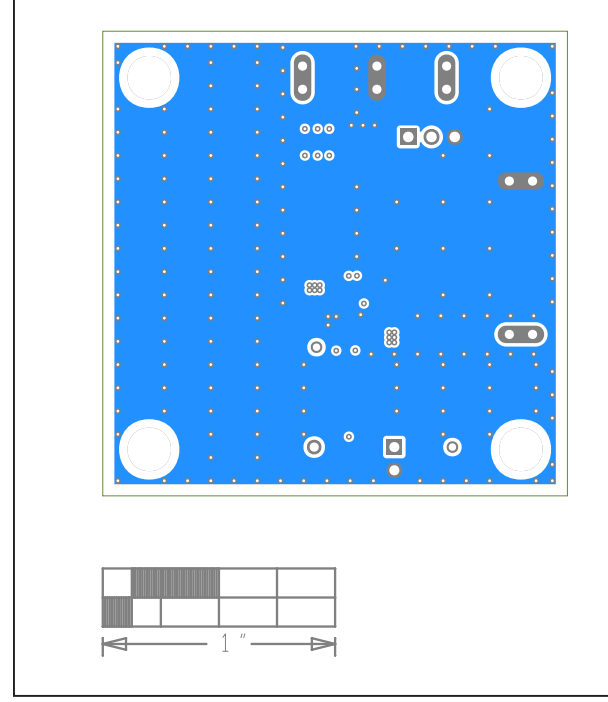

# **MAXM15466 5V EV Kit PCB Layout Diagrams (continued)**

MAXM15466 EV Kit PCB Layout-Bottom Layer MAXM15466 EV Kit PCB Layout-Silk Bottom

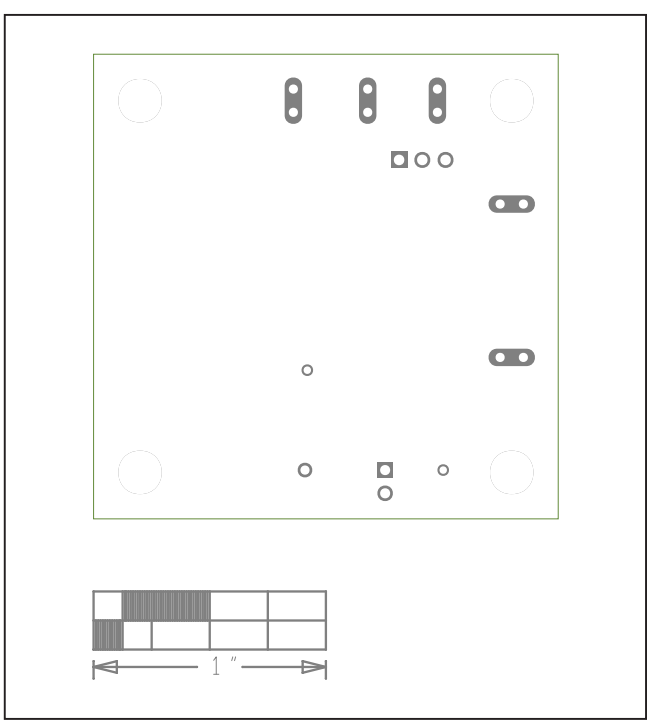

# Evaluates: MAXM15466 5V Output-Voltage Application

## **Revision History**

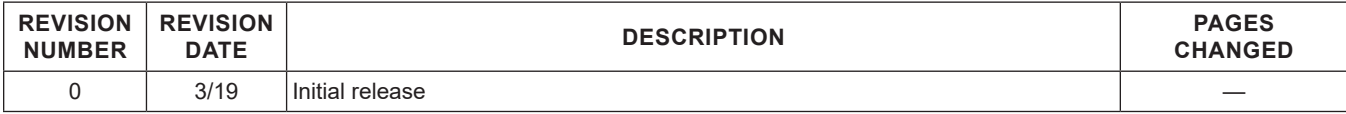

For pricing, delivery, and ordering information, please visit Maxim Integrated's online storefront at https://www.maximintegrated.com/en/storefront/storefront.html.

*Maxim Integrated cannot assume responsibility for use of any circuitry other than circuitry entirely embodied in a Maxim Integrated product. No circuit patent licenses are implied. Maxim Integrated reserves the right to change the circuitry and specifications without notice at any time.*